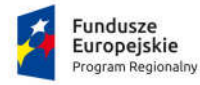

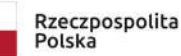

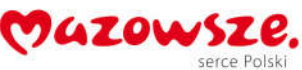

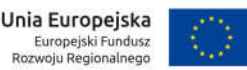

Zielonka dn. 26.05.2020 r.

Ogłoszenie nr: **2020/S 087-206556** Nr sprawy: **SPZOZ MOZ 2/271.2/2020**

> Wykonawcy Uczestniczący w postępowaniu o udzielenie zamówienia

Dotyczy: przetargu nieograniczonego dla zamówienia o wartości zamówienia przekraczającej kwoty określone w przepisach wydanych na podstawie art, 11 ust. 8 Prawa zamówień publicznych na zadanie p.n. "*Zakup sprzętu komputerowego z oprogramowaniem dla uruchomienia e-usług w SPZOZ MOZ w Zielonce w ramach projektu "Uruchomienie e-usług w SPZOZ-MOZ w Zielonce*".

# **Odpowiedzi na pytania do Specyfikacji Istotnych Warunków Zamówienia**

W związku ze złożonymi pytaniami do specyfikacji istotnych warunków zamówienia na podstawie art. 38 ust. 2 ustawy z dnia 29 stycznia 2004 r. - Prawo zamówień publicznych (tekst jednolity Dz. U. z 2019 r. poz. 1843 z późn. zm.) przedstawiam złożone pytania i udzielam odpowiedzi:

## **Pytanie nr 1**

Czy Zamawiający wymaga fabrycznie nowego systemu operacyjnego / oprogramowania biurowego nieużywanego oraz nieaktywowanego nigdy wcześniej na innym urządzeniu?

#### **Odpowiedź nr 1**

*Tak.*

## **Pytanie nr 2**

Czy Zamawiający wymaga by oprogramowanie systemowe / biurowe było fabrycznie zainstalowane przez producenta komputera?

## **Odpowiedź nr 2**

*Zamawiający wymaga aby oprogramowanie systemowe było zainstalowane przez producenta komputera lub Wykonawcę (Dostawcę).*

#### **Pytanie nr 3**

Czy Zamawiający wymaga aby oprogramowanie było dostarczone wraz ze stosownymi, oryginalnymi atrybutami legalności, na przykład z tzw. naklejkami GML (Genuine Microsoft Label) lub naklejkami COA (Certificate of Authenticity) stosowanymi przez producenta sprzętu lub inną formą

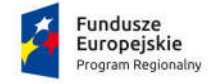

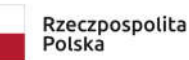

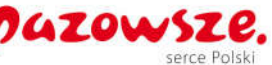

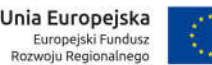

uwiarygodniania oryginalności wymaganą przez producenta oprogramowania stosowną w zależności od dostarczanej wersji?

## **Odpowiedź nr 3**

*Tak.*

## **Pytanie nr 4**

Czy w momencie odbioru towaru Zamawiający przewiduje możliwość zastosowanie procedury sprawdzającej legalność dostarczonego oprogramowania?

## **Odpowiedź nr 4**

*W ramach procedury odbioru związanej z wykonaniem umowy o udzielenie zamówienia publicznego, zamawiający zastrzega sobie prawo weryfikacji czy oprogramowanie i powiązane z nim elementy, takie jak certyfikaty/etykiety producenta oprogramowania dołączone do oprogramowania są oryginalne i licencjonowane zgodnie z prawem. W powyższym celu zamawiający może zwrócić się do przedstawicieli producenta danego oprogramowania z prośbą o weryfikację czy oferowane oprogramowanie i materiały do niego dołączone są oryginalne. W przypadku identyfikacji nielicencjonowanego lub podrobionego oprogramowania lub jego elementów, w tym podrobionych lub przerobionych certyfikatów/etykiet producenta, zamawiający zastrzega sobie prawo do wstrzymania płatności do czasu dostarczenia oprogramowania i certyfikatów/etykiet należycie licencjonowanych i oryginalnych oraz do odstąpienia od umowy w terminie 30 dni od daty dostawy. Ponadto, powyższe informacje zostaną przekazane właściwym organom w celu wszczęcia stosownych postępowań.* 

*Powyższy zapis zostaje dodany do zał. nr 4 do SIWZ jako §3 ust. 9.*

#### **Pytanie 5**

Czy zamawiający dopuszcza możliwość przeprowadzenia weryfikacji oryginalności dostarczonych programów komputerowych u Producenta oprogramowania w przypadku wystąpienia wątpliwości co do jego legalności?

#### **Odpowiedź nr 5**

*W ramach procedury odbioru związanej z wykonaniem umowy o udzielenie zamówienia publicznego, zamawiający zastrzega sobie prawo weryfikacji czy oprogramowanie i powiązane z nim elementy, takie jak certyfikaty/etykiety producenta oprogramowania dołączone do oprogramowania są oryginalne i licencjonowane zgodnie z prawem. W powyższym celu zamawiający może zwrócić się do przedstawicieli producenta danego oprogramowania z prośbą o weryfikację czy oferowane oprogramowanie i materiały do niego dołączone są oryginalne. W przypadku identyfikacji nielicencjonowanego lub podrobionego oprogramowania lub jego elementów, w tym podrobionych lub przerobionych certyfikatów/etykiet producenta, zamawiający zastrzega sobie prawo do wstrzymania płatności do czasu dostarczenia oprogramowania i certyfikatów/etykiet należycie licencjonowanych i oryginalnych oraz do odstąpienia od umowy w terminie 30 dni od daty dostawy. Ponadto, powyższe informacje zostaną przekazane właściwym organom w celu wszczęcia stosownych postępowań.* 

*Powyższy zapis zostaje dodany do zał. nr 4 do SIWZ jako §3 ust. 9.*

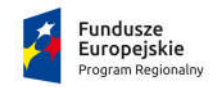

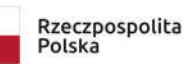

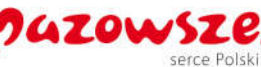

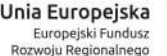

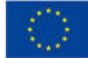

**Pytanie nr 6**

## **Załącznik nr 4 - Wzór umowy § 3 ust. 1**

Zwracamy uwagę, że zgodnie z postanowieniem § 3 ust. 8 wzoru umowy, dopiero data sporządzenia protokołu odbioru bez zastrzeżeń jest datą przekazania przedmiotu umowy, a przecież Wykonawca może fizycznie przekazać przedmiot umowy Zamawiającemu przed terminem określonym w § 2 wzoru umowy. Nie jest wiadome kiedy Zamawiający przedmiot ten protokolarnie odbierze, co pozwala sądzić, że odwlekanie tego odbioru przez Zamawiającego, w kontekście skutku określonego w § 3 ust. 8 wzoru umowy, spowoduje uchybienie terminowi wykonania zamówienia.

Istotnym jest też to, że zgodnie z postanowieniem § 3 ust. 4 wzoru umowy, za utratę przedmiotu umowy już przekazanego Zamawiającemu w okresie do chwili jego protokolarnego odbioru, odpowiedzialność ponosi Wykonawca.

Aby uniknąć powyższego, jak też aby Wykonawca, dążący do zachowania terminu wykonania zamówienia mógł z odpowiednim wyprzedzeniem przekazać przedmiot umowy Zamawiającemu, a ten aby mógł swobodnie dokonać jego protokolarnego odbioru, jak też aby zminimalizować ryzyko wspomnianej wyżej odpowiedzialności Wykonawcy, rosnące wraz z wydłużeniem się okresu od przekazania przedmiotu umowy do jego odbioru, czy Zamawiający określi termin obligujący go do protokolarnego odbioru przedmiotu umowy na dzień przekazania mu przedmiotu umowy przez Wykonawcę, a w tym celu zmieni treść ust. 1 w § 3 wzoru umowy i doda w nim zdanie drugie o treści: *"Protokół odbioru zostanie spisany w dniu przekazania Zamawiającemu przez Wykonawcę Przedmiotu Umowy."?*

## **Odpowiedź nr 6**

*Zapis wzoru umowy pozostaje bez zmian, ponieważ Wykonawca poza dostawą sprzętu ma obowiązek również zainstalować oprogramowanie oraz sprzęt.*

## **Pytanie nr 7**

## **Załącznik nr 4 - Wzór umowy § 4 ust. 7**

Czy Zamawiający potwierdzi, że w przypadku opisanym w niniejszym postanowieniu wzoru umowy, Wykonawca nie będzie uprawniony do żądania odsetek za opóźnienie, ale tylko za okres o który opóźniony zostanie, okolicznościami w tym postanowieniu wskazanymi, termin zapłaty wynagrodzenia?

#### **Odpowiedź nr 7**

*Zamawiający potwierdza zapisy zawarte we wzorze umowy.*

#### **Pytanie nr 8**

#### **Załącznik nr 4 - Wzór umowy § 8 ust. 5**

Czy Zamawiający potwierdzi, że dniem przyjęcia zgłoszenia awarii jest dzień dostarczenia zgłoszenia określony w § 8 ust. 8 wzoru umowy?

## **Odpowiedź nr 8**

*Zamawiający za dzień przyjęcia zgłoszenia awarii przyjmuje dzień przesłania informacji Wykonawcy o* 

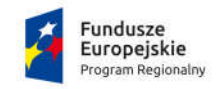

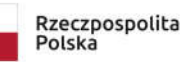

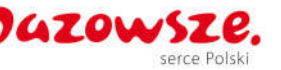

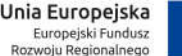

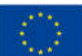

*awarii.*

## **Pytanie nr 9**

## **Załącznik nr 4 - Wzór umowy § 8 ust. 19**

Czy Zamawiający potwierdzi, że okres gwarancji nie przedłuża się o okres trwania naprawy dostarczonego sprzętu, pokrywający się z okresem, w jakim Zamawiający użytkował podstawiony mu przez Wykonawcę zgodnie z § 8 ust. 12 wzoru umowy towar zastępczy?

## **Odpowiedź nr 9**

*Zapisy umowy są precyzyjne i określają, ze okres gwarancji przedłuża się każdorazowo o liczbę dni przestoju spowodowanego awarią sprzętu i okresu trwania jego naprawy.*

#### **Pytanie nr 10**

## **Załącznik nr 4 - Wzór umowy § 9 ust. 1 lit. a)**

Czy Zamawiający potwierdzi, że podstawą do nałożenia na Wykonawcę kary określonej w tym postanowieniu wzoru umowy będzie wyłącznie odstąpienie od umowy przez Wykonawcę z przyczyn nie leżących po stronie Zamawiającego?

## **Odpowiedź nr 10**

*Zamawiający podtrzymuje zapis będący we wzorze umowy.*

#### **Pytanie nr 11**

#### **Załącznik nr 4 - Wzór umowy § 9 ust. 3**

Czy Zamawiający potwierdzi, że Wykonawca nie ponosi odpowiedzialności za utracone korzyści Zamawiającego, a jedynie za jego szkodę rzeczywistą?

#### **Odpowiedź nr 11**

*Wychodząc naprzeciw Wykonawcy, Zamawiający potwierdza, że Wykonawca ponosi odpowiedzialność za szkody rzeczywiste.*

#### **Pytanie nr 12**

#### **Załącznik nr 4 - Wzór umowy § 13 ust. 2**

Zwracamy uwagę, że siła wyższa mogąca mieć wpływ, na przykład na odebranie przedmiotu umowy przez Zamawiającego, może zaistnieć w każdym czasie, także już po przekazaniu tego przedmiotu przez Wykonawcę Zamawiającemu, co może nastąpić w okresie do dnia określonego w § 2 wzoru umowy włącznie. pomimo wykonania wszystkich zobowiązań przez Wykonawcę, poprzez wymuszoną siłą wyższą niemożliwość odbioru przez Zamawiającego, w świetle § 3 ust. 8 wzoru umowy, uchybiony zostanie termin wykonania zamówienia wskazany w § 2 wzoru umowy, pomimo, iż Wykonawca dochował należytej staranności aby go dotrzymać.

Tym samym, wyłączenie postanowieniem § 13 ust. 2 wzoru umowy możliwości zmiany terminy

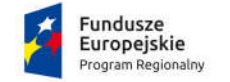

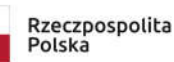

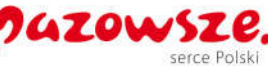

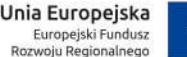

wykonania przedmiotu umowy spowoduje szkodę Wykonawcy, której nie jest on przez to postanowienie w stanie przeciwdziałać, ani zaradzić. Aby uniknąć takiego skutku jak wyżej opisany, czy Zamawiający zmieni treść ust. 2 w § 13 wzoru umowy i wykreśli z niego zdanie drugie w całości?

# **Odpowiedź nr 12**

*Zmawiający podtrzymuje zapisy będące we wzorze umowy.*

## **Pytanie nr 13**

## **Załącznik nr 4 - Wzór umowy § 1 ust. 6 a)**

Zamawiający wymaga dostarczenia sprzętu nowego - wyprodukowanego nie wcześniej niż 6 miesięcy przed terminem składania ofert. Z uwagi na fakt, że część sprzętu to standardowe peryferia (m.in. monitory, drukarki kodów, skanery) ich cykl produkcji i logistyki dopuszcza składowanie przez wiele miesięcy w magazynach dystrybutorów bez utraty właściwości technicznych. Wykonawca nie jest w stanie zagwarantować dostawy całości sprzętu produkowanego na potrzeby bieżącego postępowania.

Prosimy o zmianę zapisu i dopuszczenie sprzęty wyprodukowanego po 1 maja 2019 r.

## **Odpowiedź nr 13**

*Zamawiający dopuści możliwość zaoferowania sprzętu wyprodukowanego po 1 maja 2019 ale tylko w przypadku: drukarki kodów kreskowych, filtry prywatyzujące, skanery, urządzenia UPS i dysk sieciowy. Dla pozostałego sprzętu Zamawiający nie zmienia zapisów.* 

*Zapis §1 ust 6 lit. a) otrzymuje brzmienie:*

*"a) dostarczony sprzęt jest fabrycznie nowy tj. nieużywany, nieregenerowany, wyprodukowany nie wcześniej niż 6 miesięcy przed terminem składania ofert a w przypadku drukarki kodów kreskowych, filtra prywatyzującego, skanera, urządzenia UPS i dysku sieciowego dostarczony sprzęt musi być wyprodukowany po 1 maja 2019 roku."*

#### **Pytanie nr 14**

#### **Załącznik nr 4 - Wzór umowy § 8 ust. 5**

Prosimy o rozróżnienie terminu usunięcia awarii (wykonania naprawy) dla poszczególnych grup sprzętu:

- osobny termin naprawy na serwery, macierze i komputery (i doprecyzowanie, że w punktowanym kryterium będzie brany pod uwagę czas naprawy serwerów, macierzy oraz komputerów)
- osobny termin na pozostały sprzęt.

Pozwoli to na konstrukcję oferty korzystniejszą finansowo dla Zamawiającego. Sprzęt o znaczeniu krytycznym dla pracy systemów informatycznych może być objęty wysokim reżimem gwarancyjnym pozostałe elementy nie mają bezpośredniego wpływu na zachowanie ciągłości procesów.

#### **Odpowiedź nr 14**

*Zamawiający nie wyraża zgody na rozróżnienie terminu gwarancji dla poszczególnych grup sprzętu. Zamawiającemu zależy na wysokiej sprawności oraz jak najlepszej bezawaryjnej pracy. Z perspektywy Zamawiającego każdy sprzęt będący przedmiotem zamówienia jest ważny dla zachowania ciągłości* 

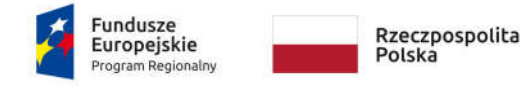

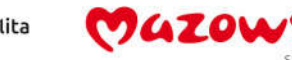

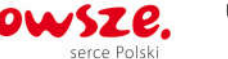

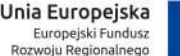

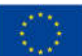

*procesów i pracy zamawiającego.*

## **Pytanie nr 15**

## **Załącznik nr 4 - Wzór umowy § 8 ust. 6**

Prosimy o dopuszczenie realizacji gwarancji poza siedzibą klienta dla wszystkich elementów poza serwerami, macierzą oraz komputerami.

Zapewnienie naprawy w miejscu instalacji dla całości przedmiotu zamówienia prowadzi do nieuzasadnionego wzrostu ceny i wartości całej oferty.

## **Odpowiedź nr 15**

*Zamawiający nie dopuszcza możliwości naprawy gwarancyjnej poza miejscem użytkowania sprzętu. Dla Zamawiającego najważniejsza jest bezprzerwowa praca sprzętu i jak najkrótszy przestój w pracy. Zmawiający liczy się z dodatkowymi kosztami lecz są one relatywnie niskie mając na uwadze ważność sprzętu w planowanej infrastrukturze.* 

#### **Pytanie nr 16**

## **Załącznik nr 4 - Wzór umowy § 8 ust. 11**

Zamawiający wymaga, aby termin naprawy (usunięcie awarii) nie przekroczył 6 dni roboczych. Ponieważ dla wielu elementów dostawy producenci nie przewidują tak krótkiego okresy napraw gwarancyjnych prowadzi to do nieuzasadnionego wzrostu ceny (konieczność zapewnienia nadmiarowego sprzętu) Prosimy o zmianę zapisu i dopuszczenie dłuższego okresu naprawy (usunięcia awarii) dla sprzętu (poza serwerami, macierzą i komputerami).

#### **Odpowiedź nr 16**

*Zamawiający nie wyraża zgody na zmianę zapisu i dopuszczenie dłuższego okresu naprawy dla sprzętu poza serwerami, macierzą i komputerami. Wykonawca może odpowiednio zabezpieczyć się na taką ewentualność oraz zaproponować sprzęt jak najlepszej jakości aby zminimalizować ryzyko potencjalnej usterki.* 

#### **Pytanie nr 17**

#### **Załącznik nr 4 - Wzór umowy § 8 ust. 13**

Prosimy o zmianę zapisu i nadanie mu brzmienia:

"W przypadku 3 krotnej awarii przedmiotu umowy, która nie została skutecznie usunięta Wykonawca zobowiązuje się do wymiany towaru na nowy o parametrach nie gorszych od uszkodzonego"

#### **Odpowiedź nr 17**

*Zamawiający nie wyraża zgody na zmianę zapisu. Zamawiającemu zależy na sprzęcie jak najlepszej jakości i każda awaria sprzętu zmniejsza ją a tym samym zwiększa ryzyko kolejnych awarii w przyszłości, także po okresie gwarancyjnym.*

#### **Pytanie nr 18**

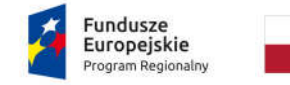

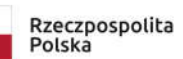

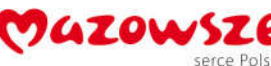

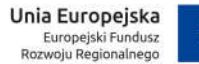

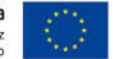

## **Załącznik nr 4 - Wzór umowy § 8 ust. 23**

Zamawiający wymaga zapewnienia pełnego, bezpłatnego przeglądu okresowego całego dostarczonego sprzętu na 1 miesiąc przed terminem zakończenia umowy.

Prosimy o doprecyzowanie - jakie czynności mają wchodzić w skład tych czynności?

## **Odpowiedź nr 18**

*Zamawiający oczekuje, ze w przeglądzie okresowym przed upływem gwarancji Wykonawca sprawdzi sprzęt pod kątem usterek. Wykona czyszczenie sprzętu jeśli będzie to zasadne oraz wymieni uszkodzone elementy wynikające z wad materiałowych nie będące wynikiem zaniedbania ze strony użytkownika.*

## **Pytanie nr 19**

#### **Załącznik nr 1 - Opis przedmiotu zamówienia Macierz dyskowa**

Czy Zamawiający dopuści zaoferowanie macierzy o następujących parametrach:

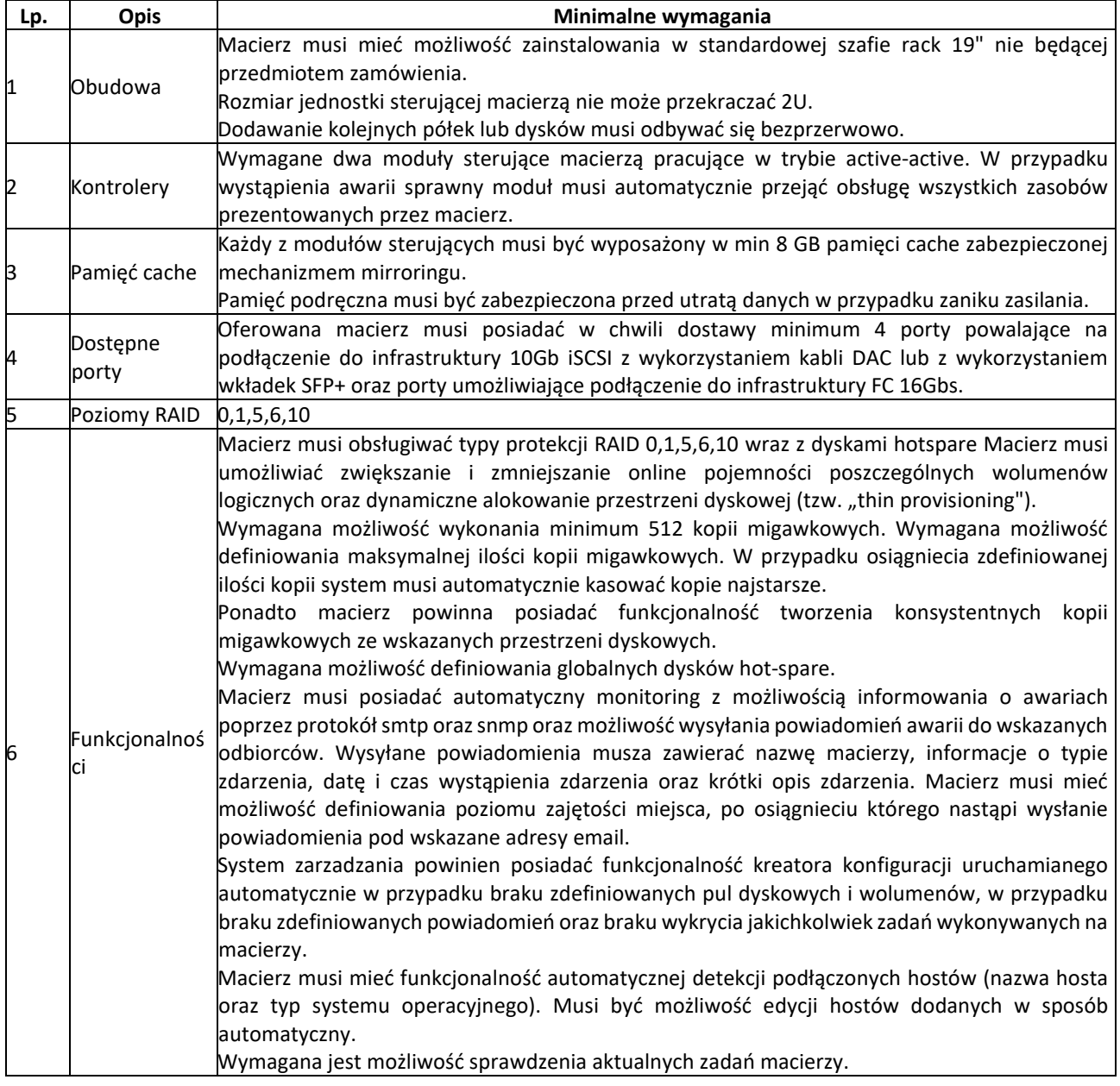

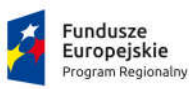

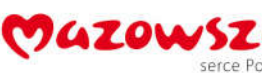

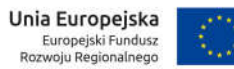

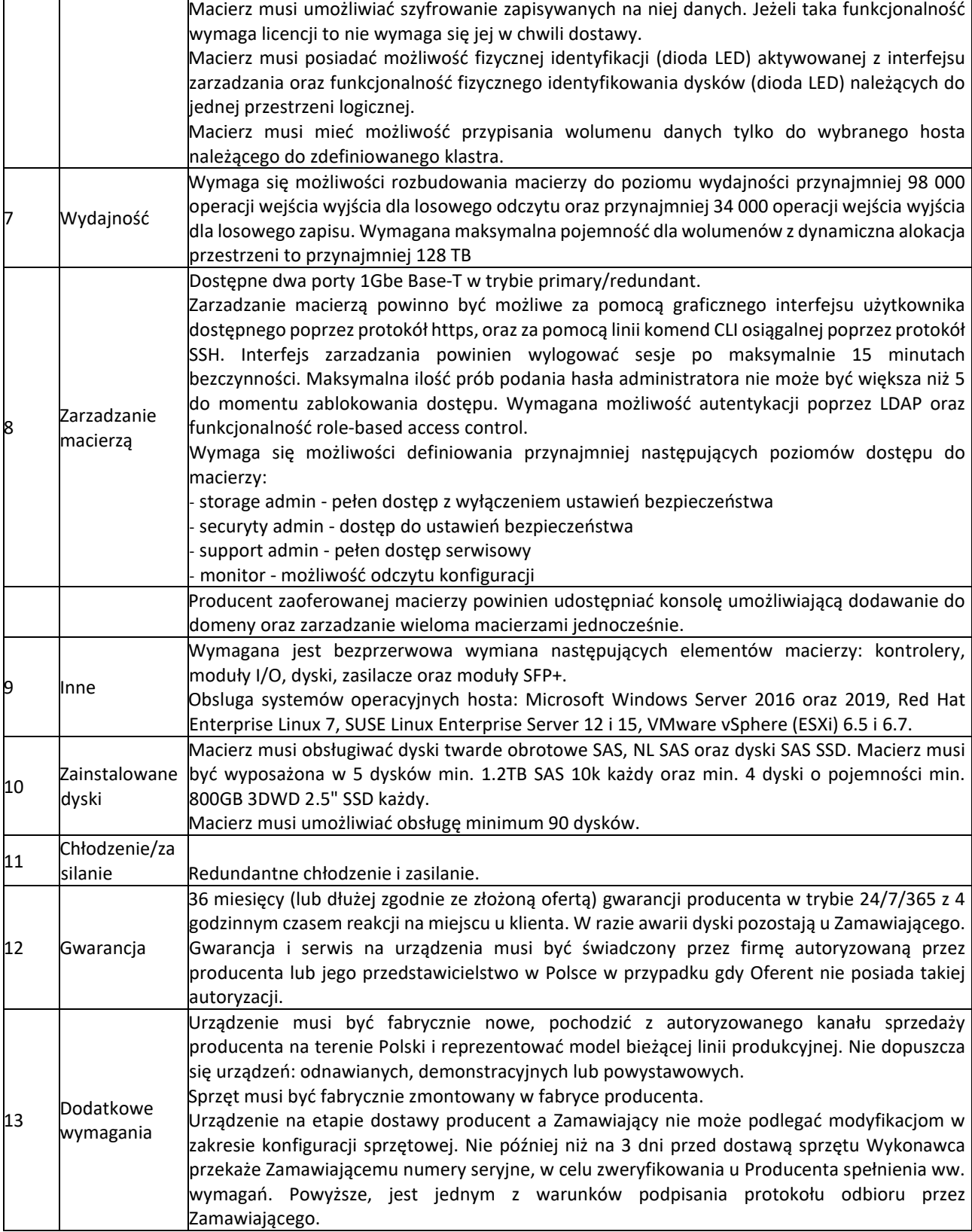

Pozwoli to Wykonawcy zaoferować produkt spełniający funkcjonalność wymaganą przez Zamawiającego przy jednoczesnym obniżeniu kosztów zakupu urządzenia.

## **Odpowiedź nr 19**

*Odpowiedź: Zamawiający nie wyraża zgody na dopuszczenie macierzy o powyższych parametrach. Wykonawca zmniejszył i usunął cześć funkcjonalności oraz parametrów na których bezsprzecznie zależy* 

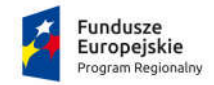

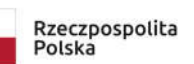

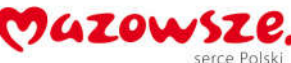

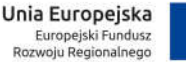

*Zamawiającemu. Sprzęt o parametrach jakie wyspecyfikował Zamawiający jest częścią krytyczną infrastruktury od której wymagana jest bezawaryjna i ciągła praca oraz duża kontrola na procesami jakie zachodzą w środowisku aby sprzęt w pełni wykorzystywał swoje możliwości i służył Zamawiającemu jak najdłużej. Potencjalny Wykonawca nie zaproponował równoważnych lub alternatywnych rozwiązań, które Zamawiający mógłby rozważyć a przesłał nowy opis przedmiotu zamówienia. W związku z czym Wykonawca postawił się roli Zamawiającego w zakresie określenia minimalnych wymagań sprzętowych i próbuje narzucić swoje wymagania do specyfikacji sprzętowej co jest nie do zaakceptowania przez Zamawiającego.*

## **Pytanie nr 20**

#### **Załącznik nr 1 - Opis przedmiotu zamówienia Serwer - szt. 2**

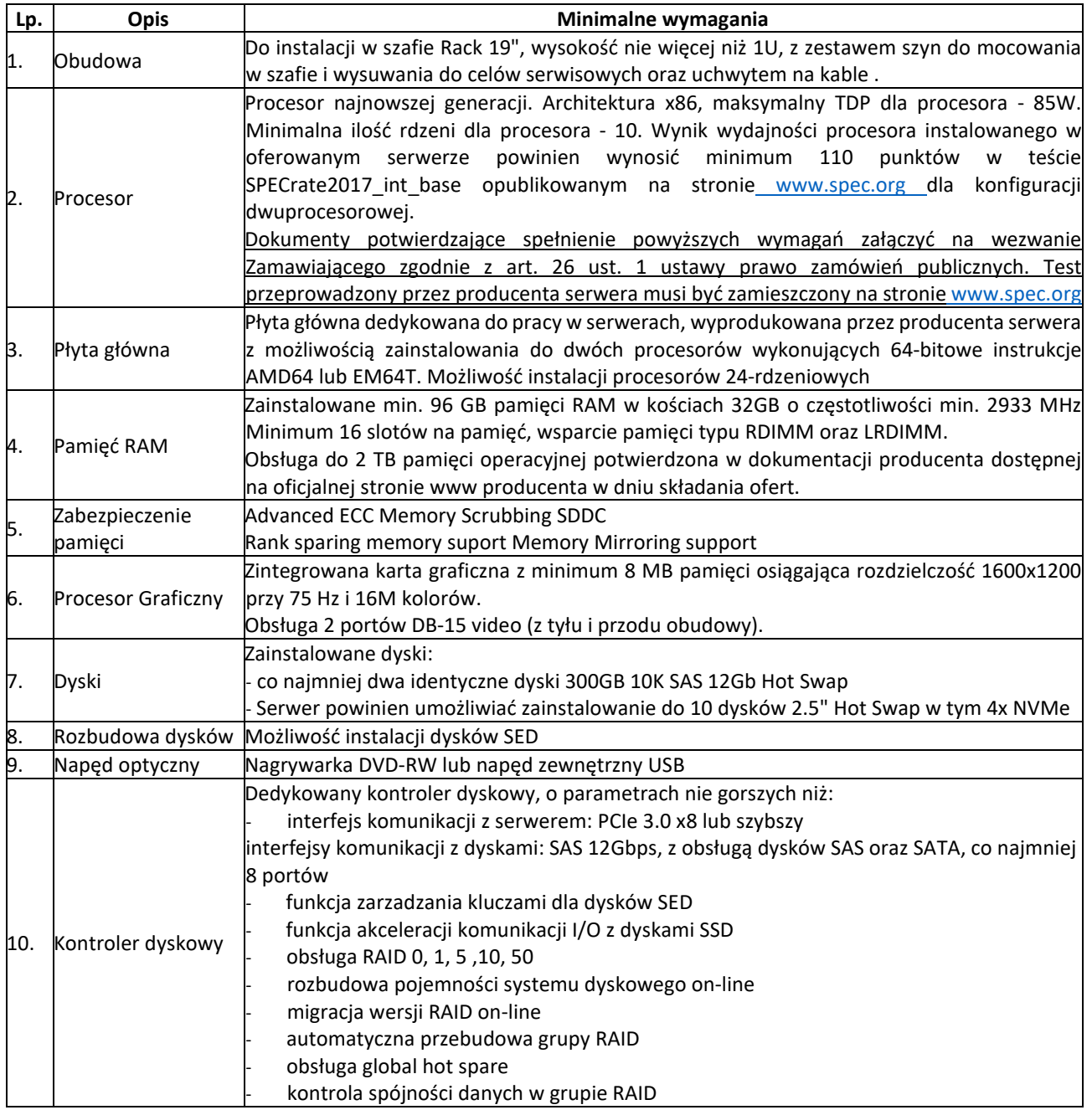

Czy Zamawiający dopuści zaoferowanie serwerów o następujących parametrach:

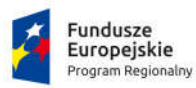

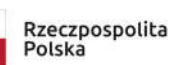

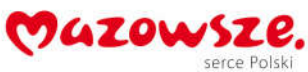

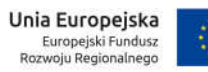

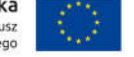

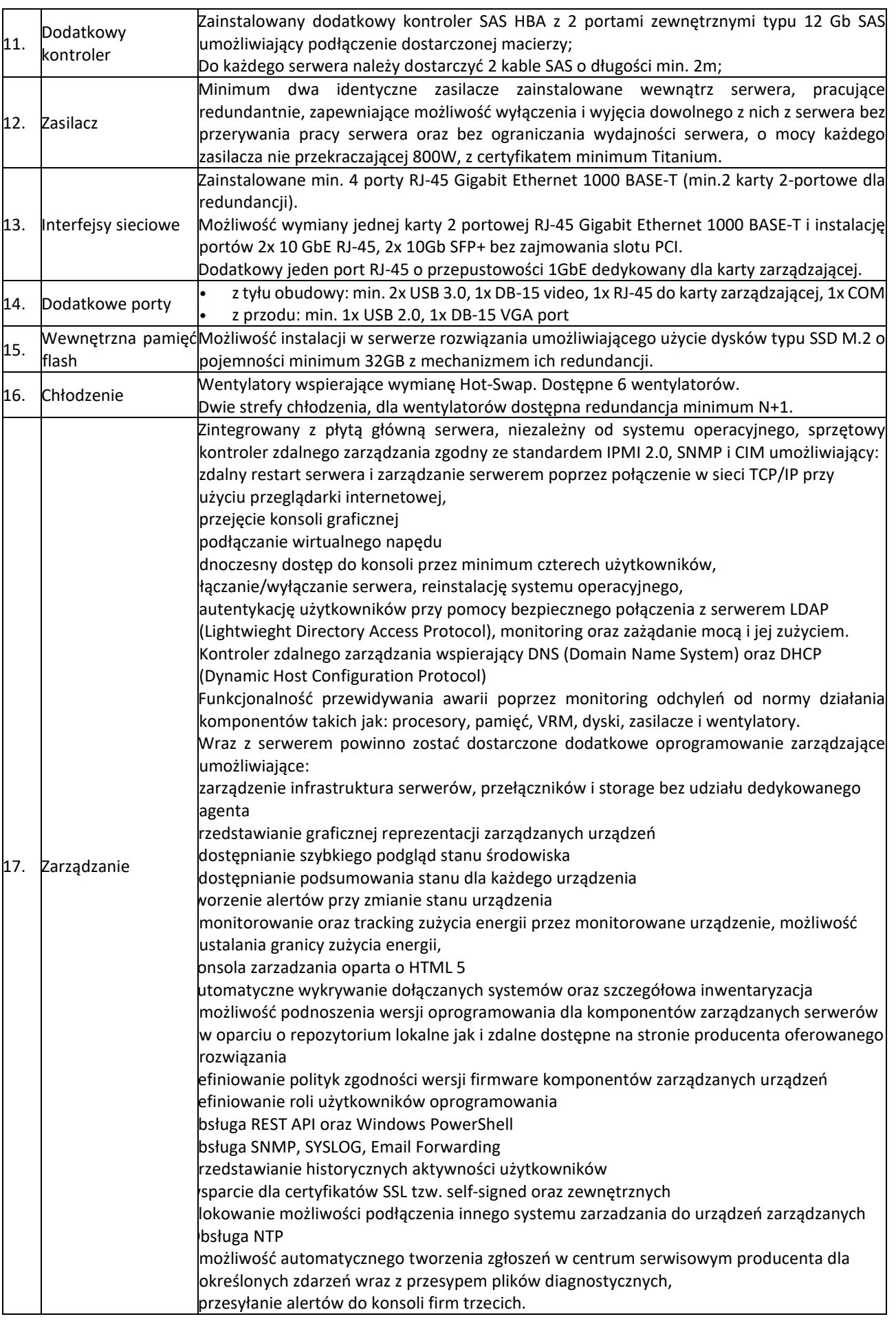

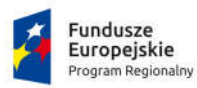

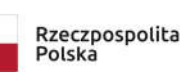

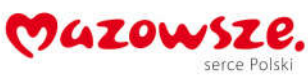

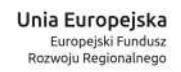

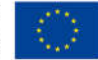

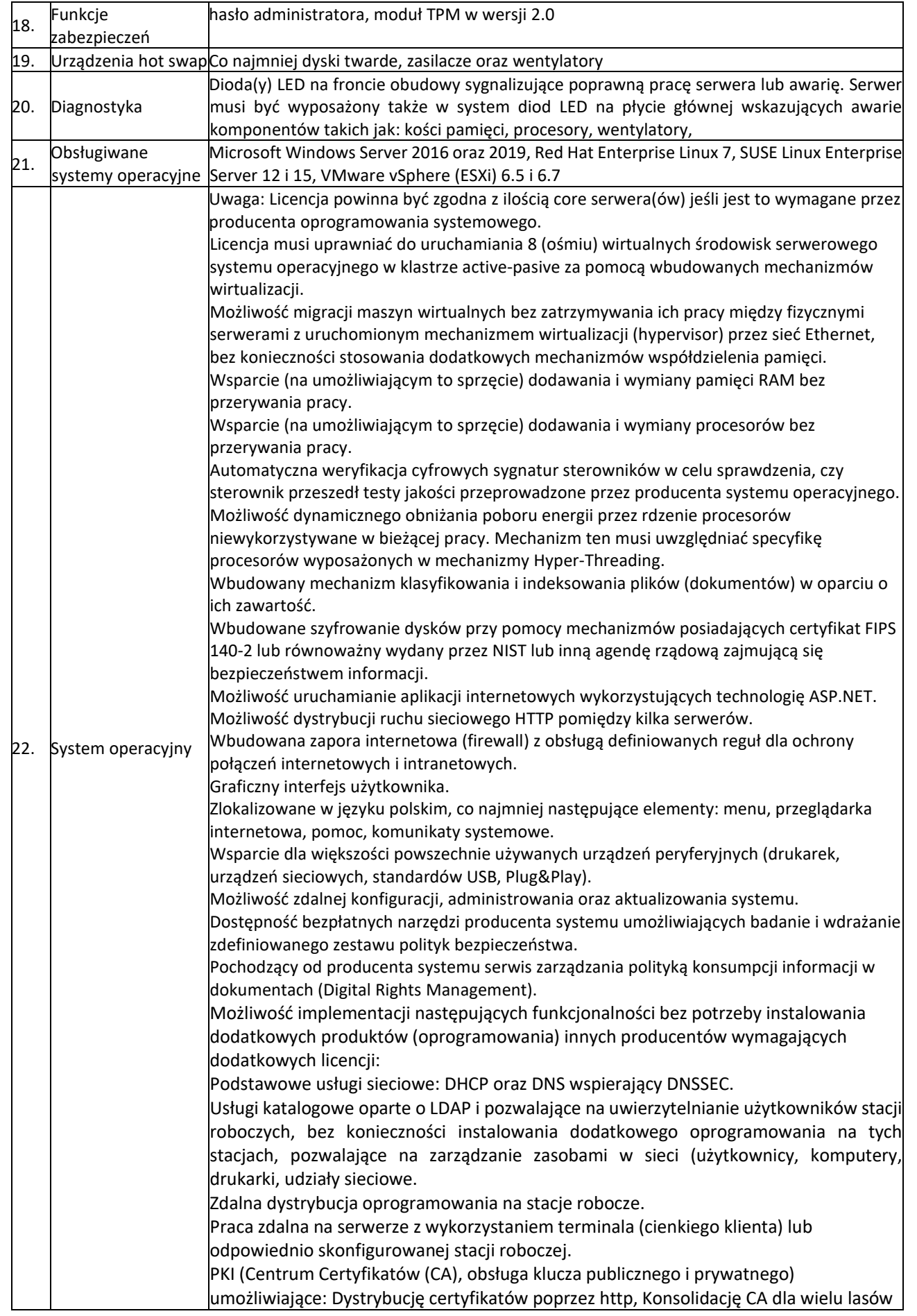

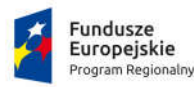

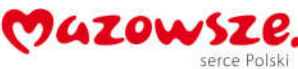

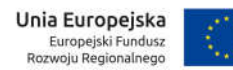

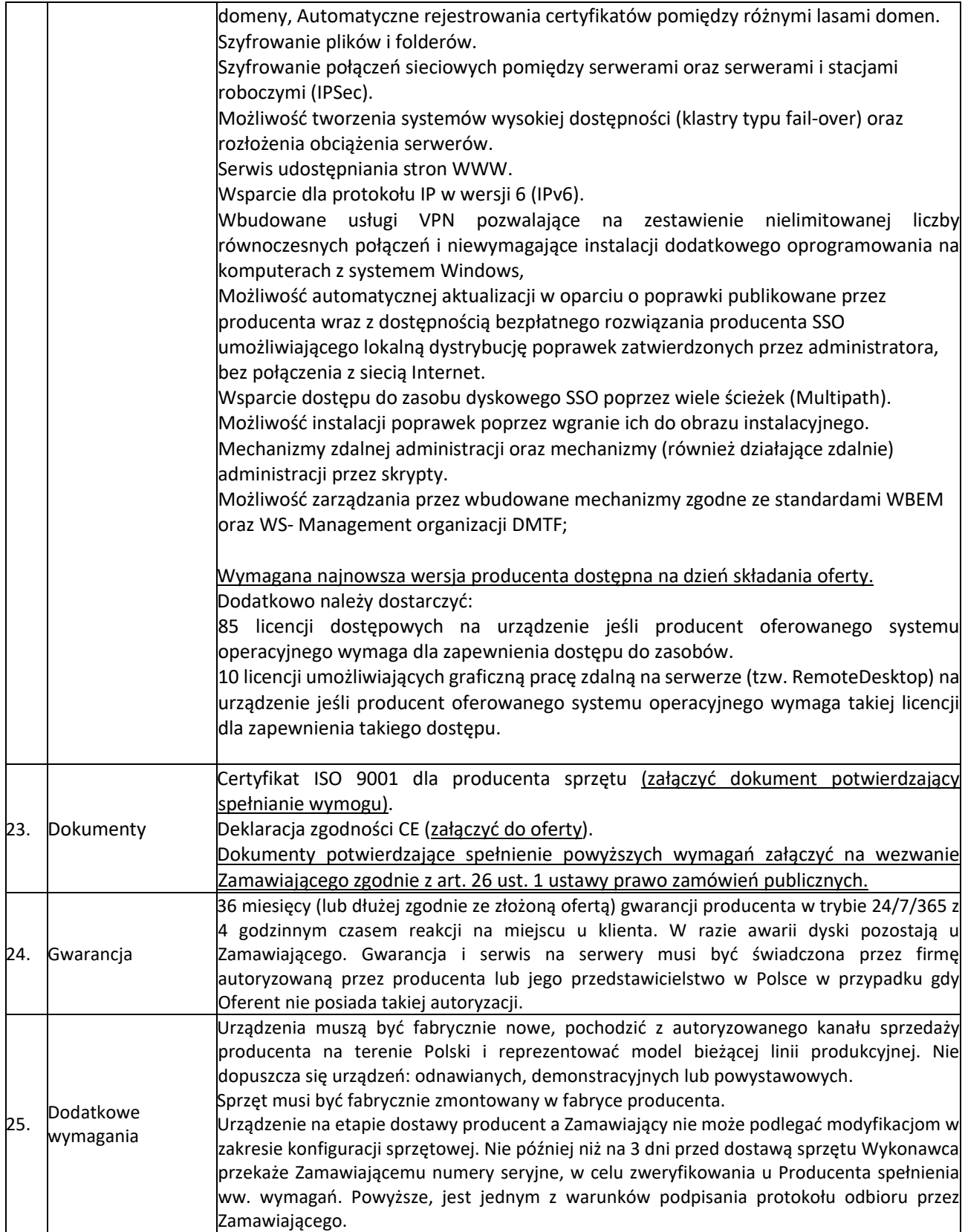

Pozwoli to Wykonawcy zaoferować produkt dopasowany do wymagań Zamawiającego przy jednoczesnym obniżeniu kosztów zakupu urządzenia.

## **Odpowiedź nr 20**

*Zamawiający nie dopuści serwerów o powyższych parametrach. Wykonawca obniżył parametry i funkcjonalności usuwając je ze specyfikacji oraz zmniejszył parametry oferowanego sprzętu w* 

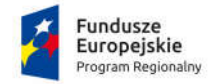

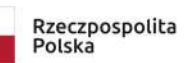

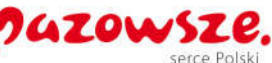

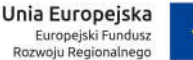

*specyfikacji. Dla przykładu zwiększył moc zasilacza do 800W co będzie powodowało wydzielanie większej ilości ciepła a także podniesie koszt zużycia energii oraz wbrew pozorom podniesie koszt zakupu sprzętu z zaproponowanym zasilaczem o większej mocy. Wykonawca usunął a tym samym zmniejszył wymagania co do karty zarządzającej pracą serwera. Funkcjonalności te są niezbędne Zamawiającemu do kontroli poprawności pracy serwera i urządzeń podłączonych do niego oraz bezpieczeństwa danych jakie serwer będzie przetwarzał. Potencjalny Wykonawca nie zaproponował równoważnych lub alternatywnych rozwiązań, które Zamawiający mógłby rozważyć a przesłał nowy opis przedmiotu zamówienia. W związku z czym Wykonawca postawił się roli Zamawiającego w zakresie określenia minimalnych wymagań sprzętowych i próbuje narzucić swoje wymagania do specyfikacji sprzętowej co jest nie do zaakceptowania przez Zamawiającego.* 

#### **Pytanie nr 21**

## **Załącznik nr 1 - Opis przedmiotu zamówienia Komputer stacjonarny - szt. 57**

Czy Zamawiający dopuści zaoferowanie komputerów o parametrach:

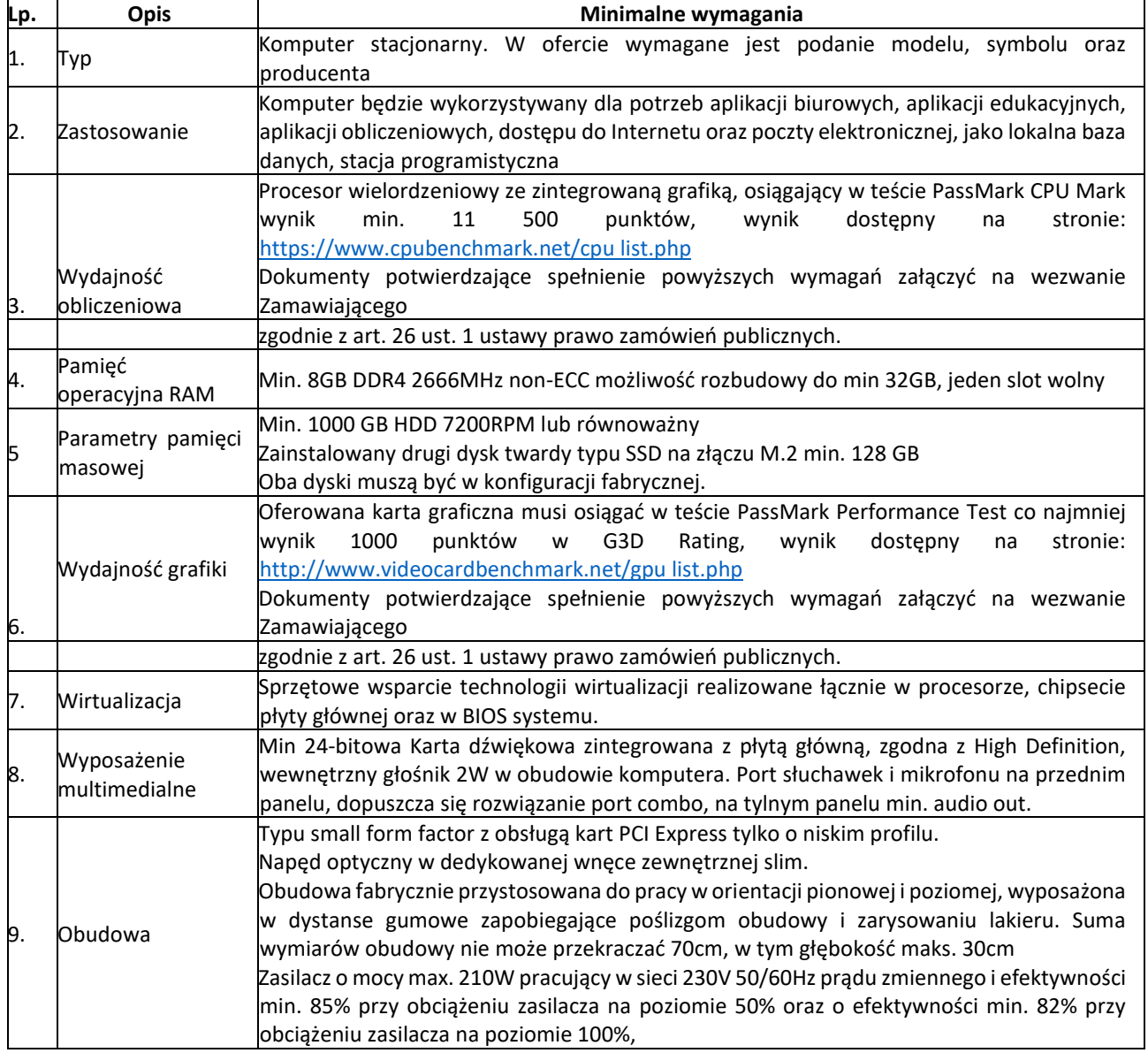

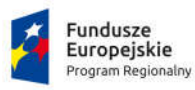

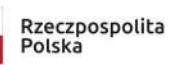

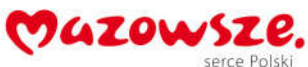

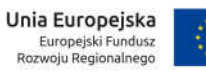

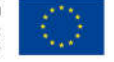

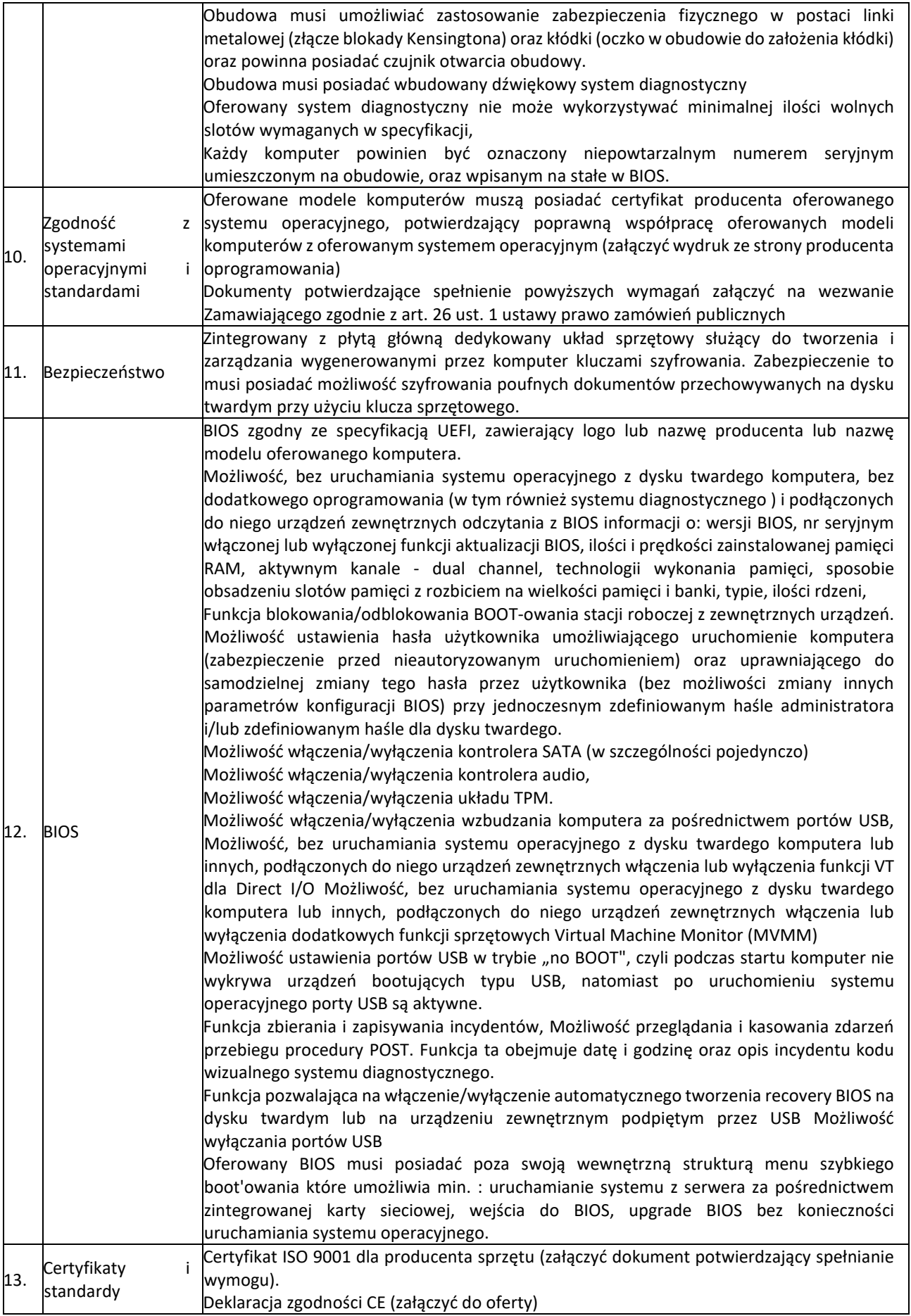

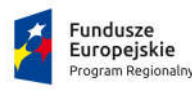

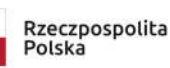

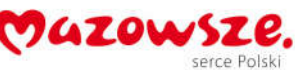

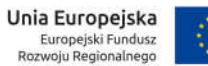

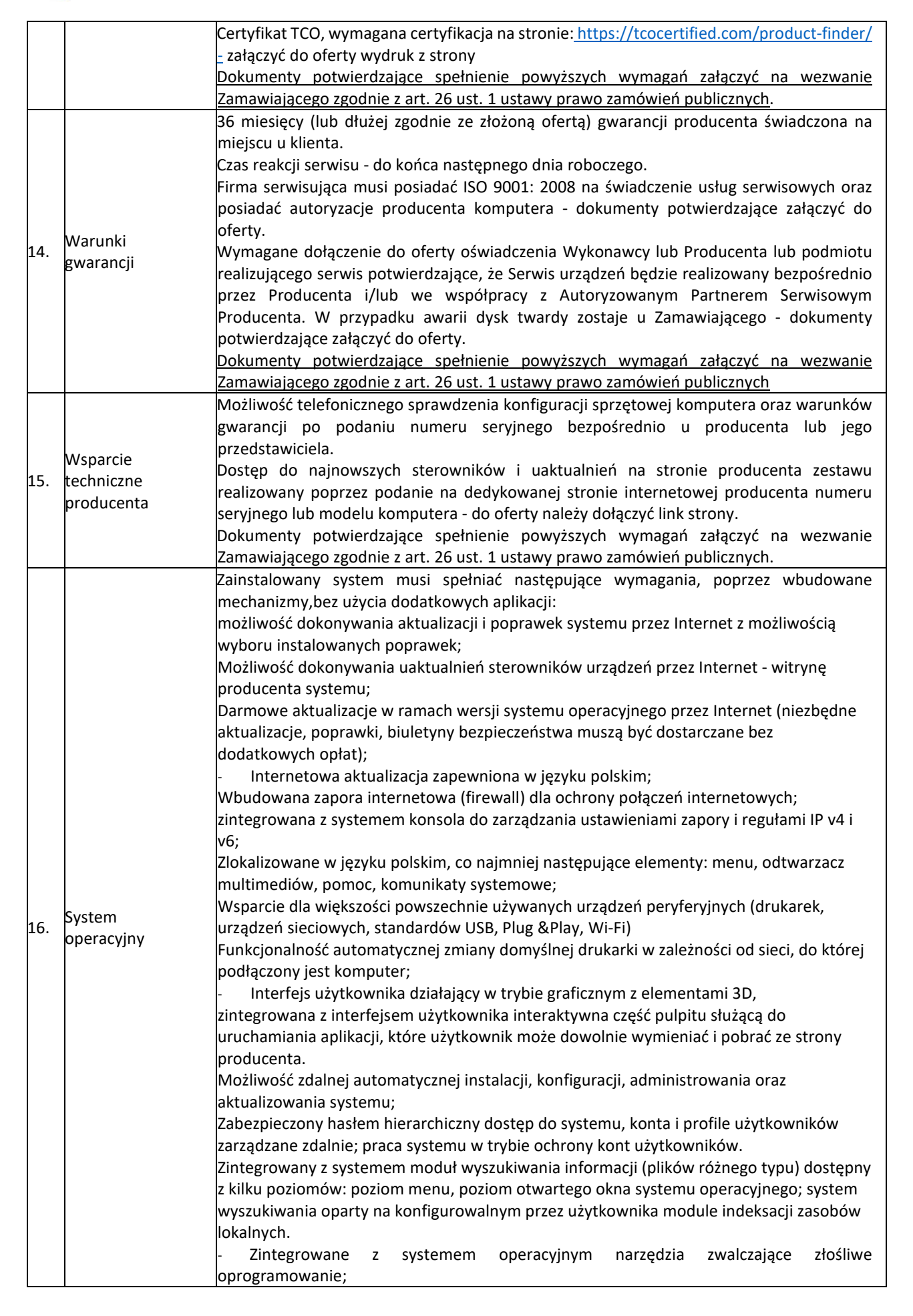

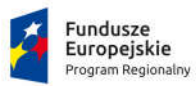

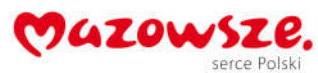

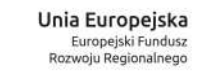

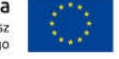

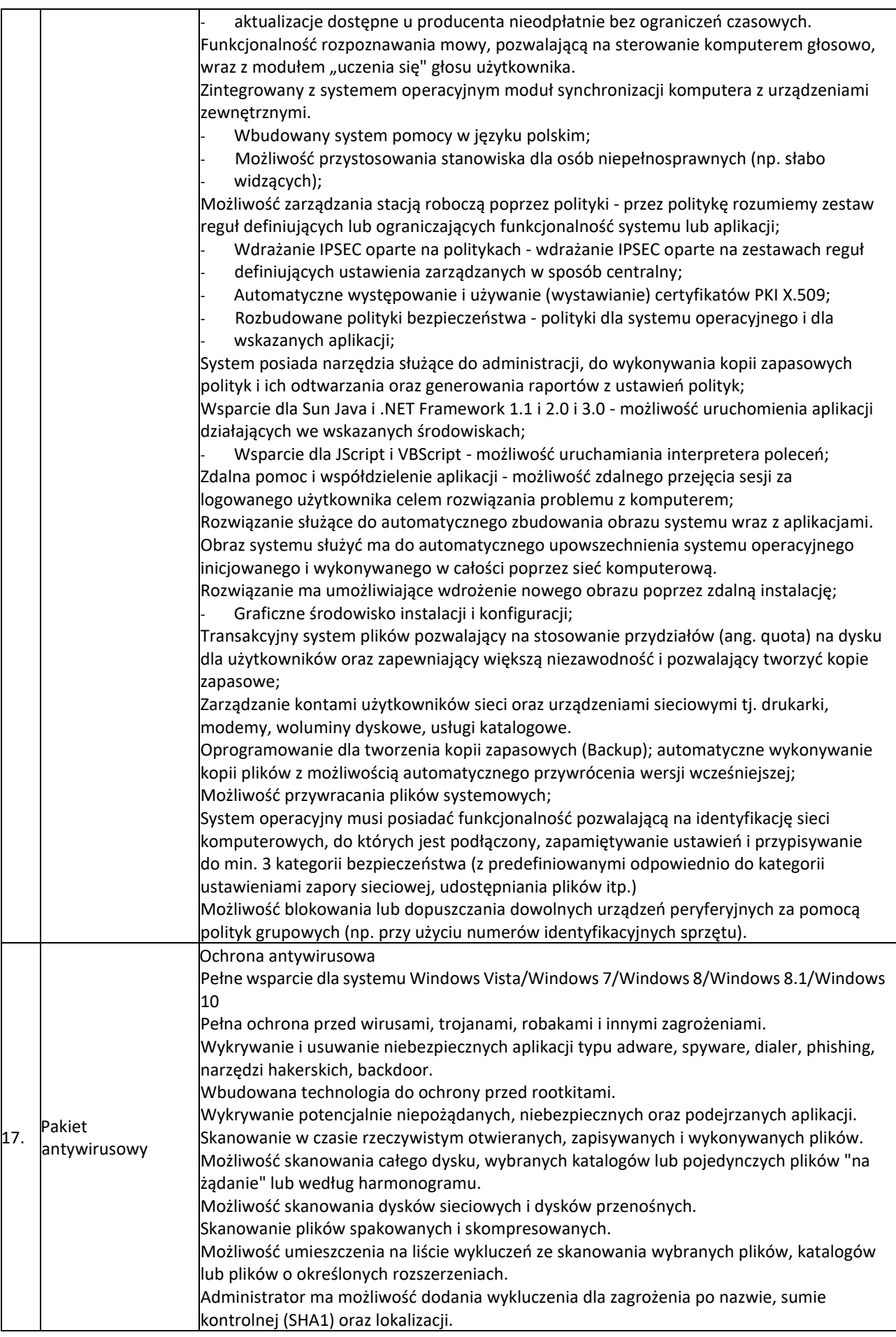

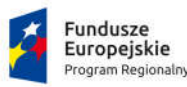

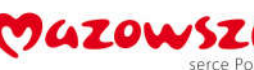

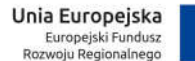

Brak konieczności ponownego uruchomienia (restartu) komputera po instalacji programu. Skanowanie i oczyszczanie poczty przychodzącej POP3 i IMAP "w locie" (w czasie rzeczywistym), zanim zostanie dostarczona do klienta pocztowego, zainstalowanego na stacji roboczej (niezależnie od konkretnego klienta pocztowego). Skanowanie ruchu HTTP na poziomie stacji roboczych. Zainfekowany ruch jest automatycznie blokowany, a użytkownikowi wyświetlane jest stosowne powiadomienie. Program ma umożliwiać skanowanie ruchu sieciowego wewnątrz szyfrowanych protokołów HTTPS, POP3S, IMAPS. Wbudowane dwa niezależne moduły heurystyczne - jeden wykorzystujący pasywne metody heurystyczne i drugi wykorzystujący aktywne metody heurystyczne oraz elementy sztucznej inteligencji. Musi istnieć możliwość wyboru, z jaką heurystyka ma odbywać się skanowanie - z użyciem jednej lub obu metod jednocześnie. Program ma umożliwiać administratorowi blokowanie zewnętrznych nośników danych na stacji w tym przynajmniej: Pamięci masowych, optycznych pamięci masowych, pamięci masowych Firewire, urządzeń do tworzenia obrazów, drukarek USB, urządzeń Bluetooth, czytników kart inteligentnych, modemów, portów LPT/COM oraz urządzeń przenośnych. Funkcja blokowania nośników wymiennych, bądź grup urządzeń ma umożliwiać użytkownikowi tworzenie reguł dla podłączanych urządzeń minimum w oparciu o typ, numer seryjny, dostawcę lub model urządzenia. Program musi mieć możliwość utworzenia reguły na podstawie podłączonego urządzenia. funkcjonalność musi pozwalać na automatyczne wypełnienie typu, numeru seryjnego, dostawcy oraz modelu urządzenia. Program ma umożliwiać użytkownikowi nadanie uprawnień dla podłączanych urządzeń, w tym co najmniej: dostęp w trybie do odczytu, pełen dostęp, ostrzeżenie, brak dostępu do podłączanego urządzenia. Moduł HIPS musi posiadać możliwość pracy w jednym z pięciu trybów: tryb automatyczny z regułami, gdzie program automatycznie tworzy i wykorzystuje reguły wraz z możliwością wykorzystania reguł utworzonych przez użytkownika; tryb interaktywny, w którym to program pyta użytkownika o akcję w przypadku wykrycia aktywności w systemie, tryb oparty na regułach, gdzie zastosowanie mają jedynie reguły utworzone przez użytkownika, tryb uczenia się, w którym program uczy się aktywności systemu i użytkownika oraz tworzy odpowiednie reguły w czasie określonym przez użytkownika. Po wygaśnięciu tego czasu program musi samoczynnie przełączyć się w tryb pracy oparty na regułach, tryb inteligentny, w którym program będzie powiadamiał wyłącznie o szczególnie podejrzanych zdarzeniach. 22. Program ma być wyposażony we wbudowaną funkcję, która wygeneruje pełny raport na temat stacji, na której został zainstalowany, w tym przynajmniej z: zainstalowanych aplikacji, usług systemowych, informacji o systemie operacyjnym i sprzęcie, aktywnych procesów i połączeń sieciowych, harmonogramu systemu operacyjnego, pliku hosts, sterowników. 23. Funkcja, generująca taki log, ma posiadać przynajmniej 9 poziomów filtrowania wyników pod kątem tego, które z nich są podejrzane dla programu i mogą stanowić zagrożenie bezpieczeństwa. 24. Automatyczna, inkrementacyjna aktualizacja silnika detekcji. 25. Program wyposażony tylko w jeden proces uruchamiany w pamięci, z którego korzystają wszystkie funkcje systemu (antywirus, antyspyware, metody heurystyczne). 26. Program musi posiadać możliwość aktywacji przy użyciu co najmniej jednej z trzech metod: poprzez podanie poświadczeń administratora licencji, klucza licencyjnego lub aktywacji programu w trybie offline. 27. Program musi posiadać funkcjonalność skanera UEFI, który chroni użytkownika poprzez wykrywanie i blokowanie zagrożeń, atakujących jeszcze przed uruchomieniem systemu operacyjnego. 28. Wbudowany skaner UEFI nie może posiadać dodatkowego interfejsu graficznego i musi być transparentny dla użytkownika, aż do momentu wykrycia zagrożenia. 29. Program musi umożliwiać ochronę przed dołączeniem komputera do sieci botnet. Licencja na oprogramowanie antywirusowe minimum 3 lata.

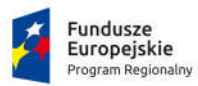

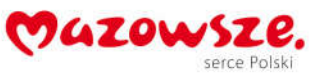

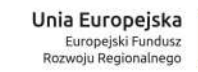

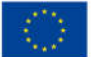

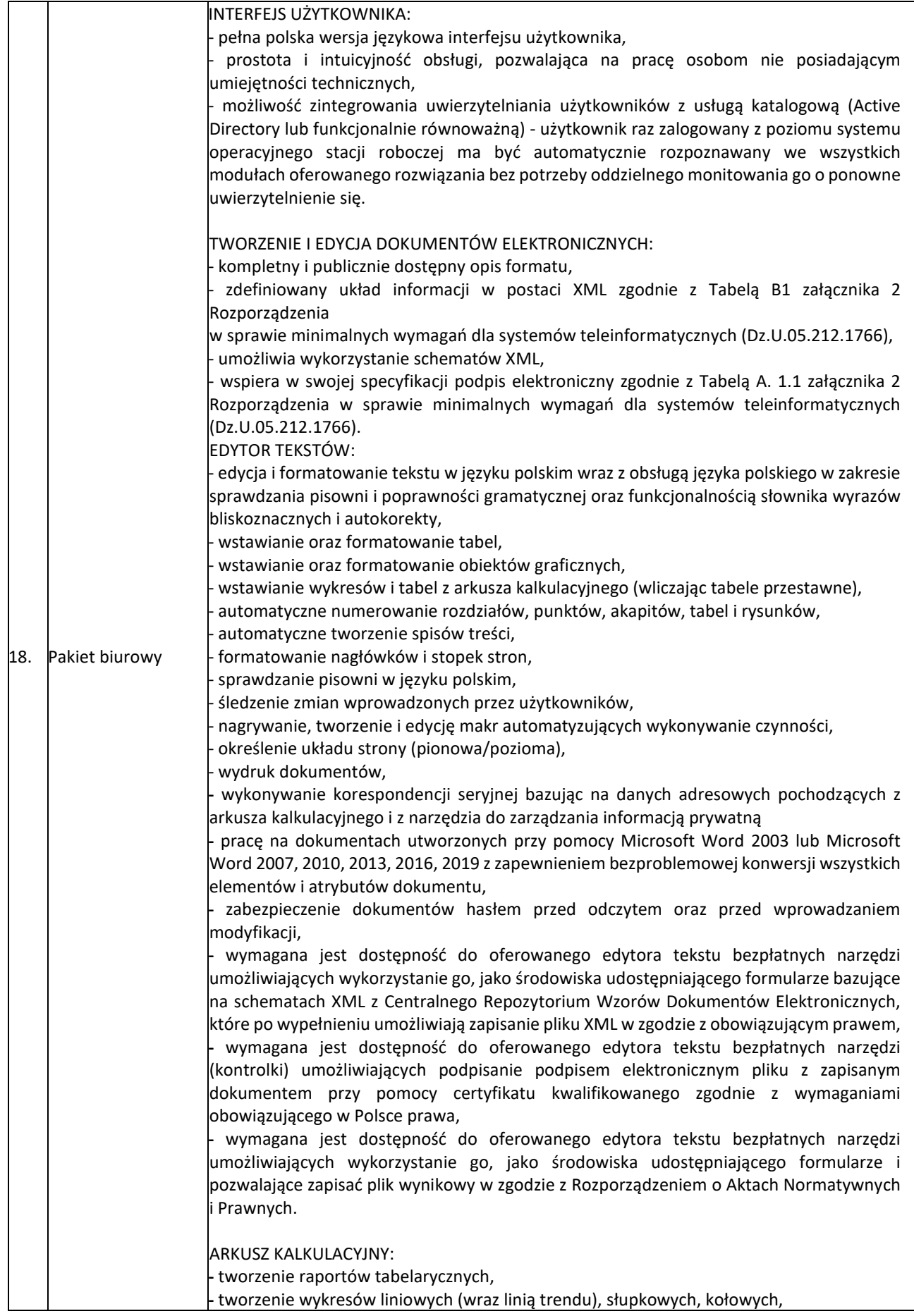

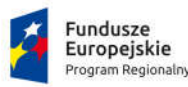

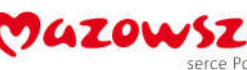

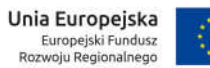

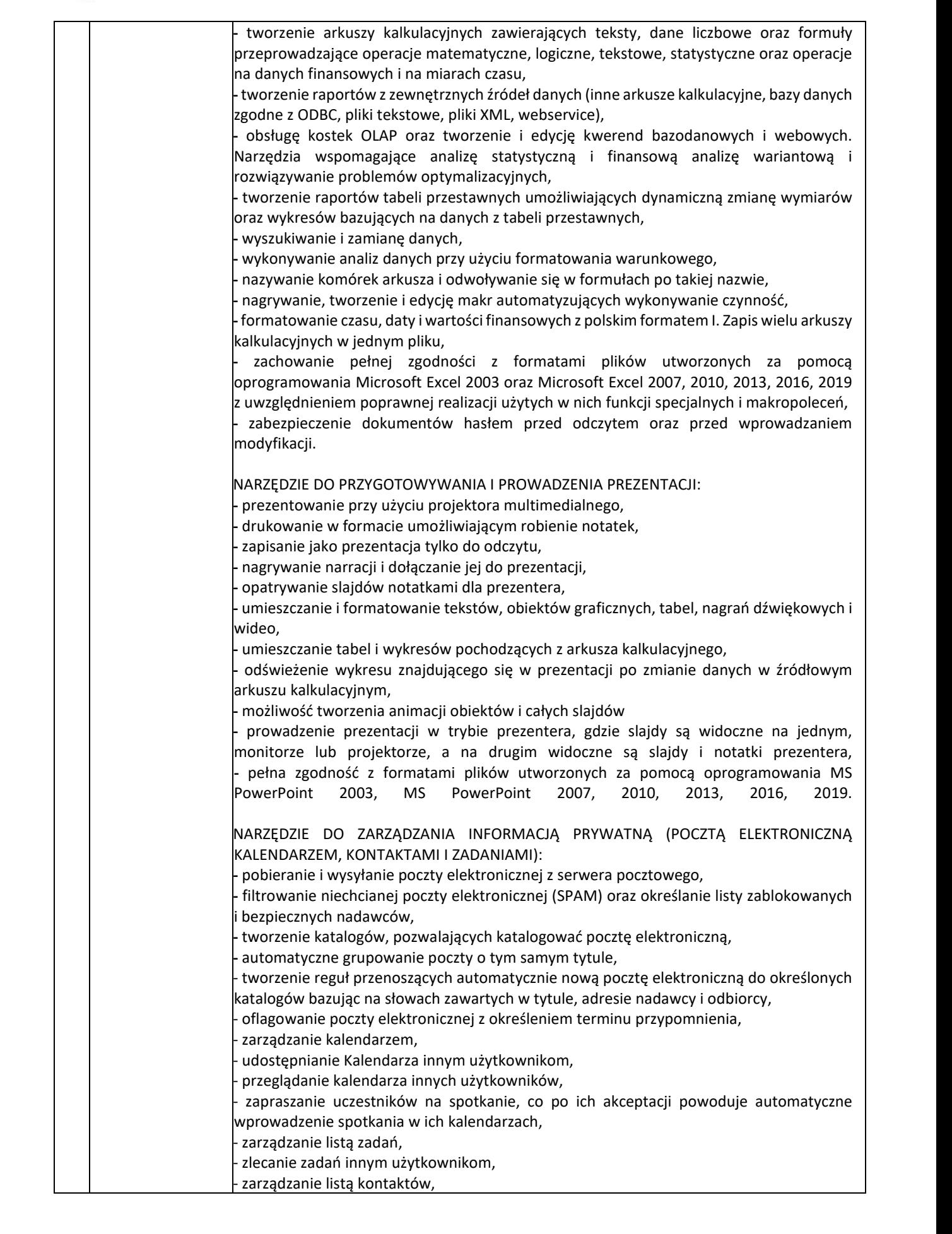

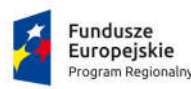

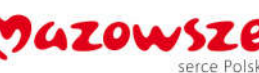

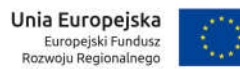

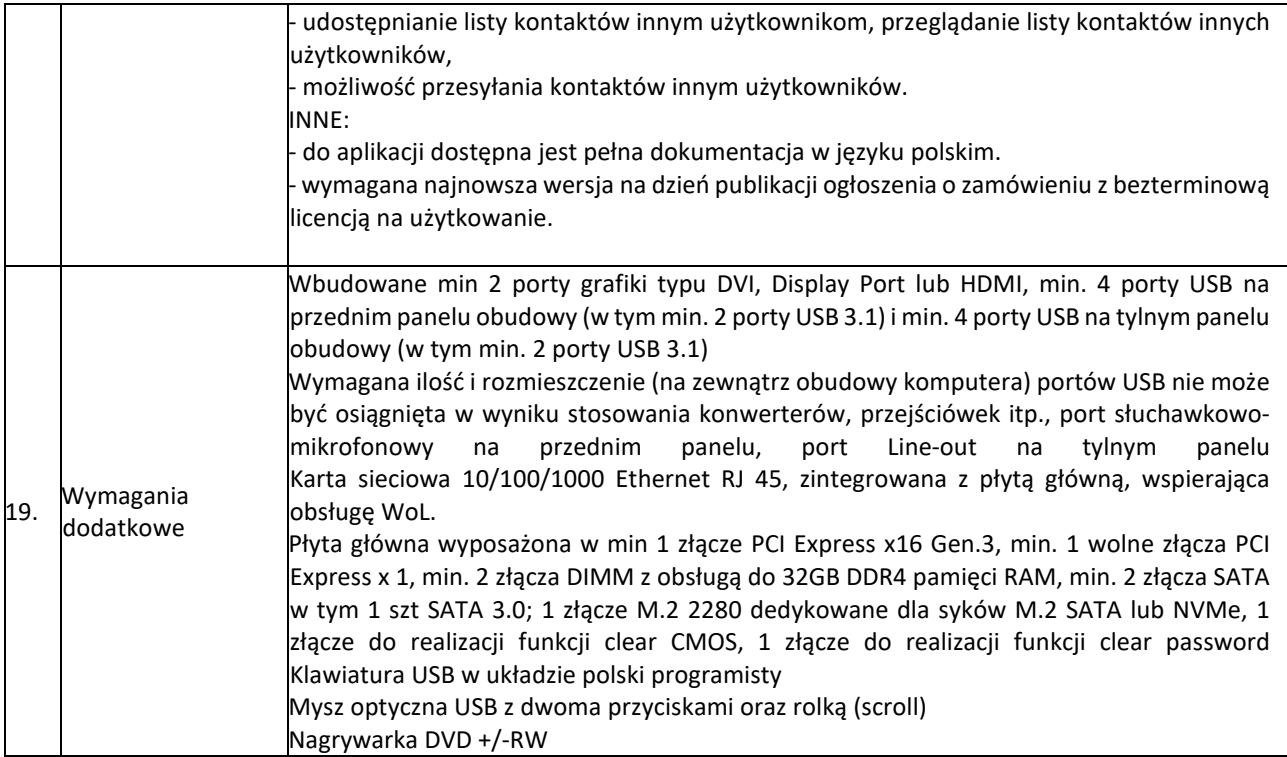

Wskazany przez Zamawiającego zestaw parametrów w sposób jednoznaczny identyfikuje konkretnego producenta ograniczając możliwość złożenia oferty alternatywnej cenowo.

# **Odpowiedź nr 21**

*Zamawiający nie dopuści komputerów o powyższej specyfikacji. Z wiedzy jaką posiada Zamawiający jak najbardziej możliwe jest zaoferowanie komputerów o konkurencyjnej specyfikacji, jednocześnie zachowując niską cenę. Wychodząc naprzeciw Wykonawcom, Zamawiający wyraża zgodę na zaoferowany zestaw parametrów z sekcji 11 - "Bezpieczeństwo", 12 -"BIOS" natomiast z sekcji 19 – "Wymagania dodatkowe", Zamawiający zmienia zapis na "Wbudowane min. 2 porty grafiki typu – VGA lub DVI, HDMI lub Display Port.*

*Zamawiający pragnie również zwrócić uwagę, że żaden oferowanych na rynku programów antywirusowych w obecnych (najnowszych) wersjach nie wspiera systemu Windows Vista. Potencjalny Wykonawca nie zaproponował równoważnych lub alternatywnych rozwiązań, które Zamawiający mógłby rozważyć a przesłał nowy opis przedmiotu zamówienia. W związku z czym Wykonawca postawił się roli Zamawiającego w zakresie określenia minimalnych wymagań sprzętowych i próbuje narzucić swoje wymagania do specyfikacji sprzętowej co jest nie do zaakceptowania przez Zamawiającego, co mogłoby sugerować zaoferowanie sprzętu konkretnego producenta.*

*Jednocześnie wychodząc naprzeciw niektórym potrzebom Wykonawcy zmieniono część zapisów rozdziału 2.5 Komputer stacjonarny – szt. 57 Załącznika nr 1 do SIWZ – Opis Przedmiotu Zamówienia i w sekcjach 11, 12 i 19 otrzymuje on brzmienie:*

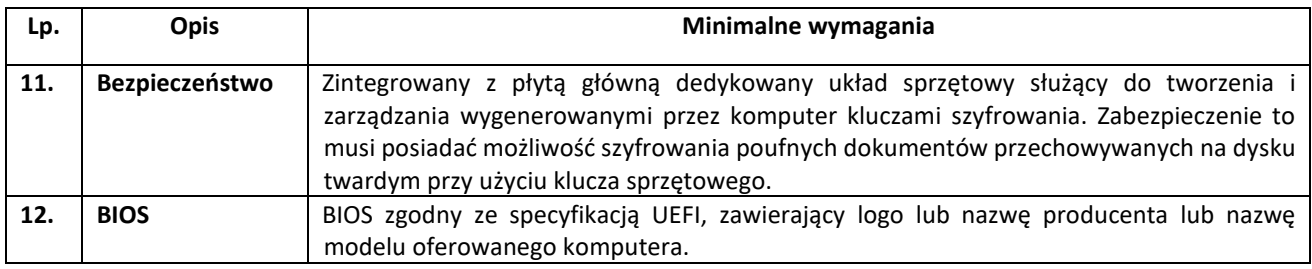

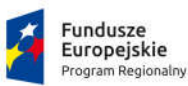

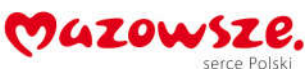

Unia Europejska<br>Europejski Fundusz<br>Rozwoju Regionalnego

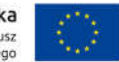

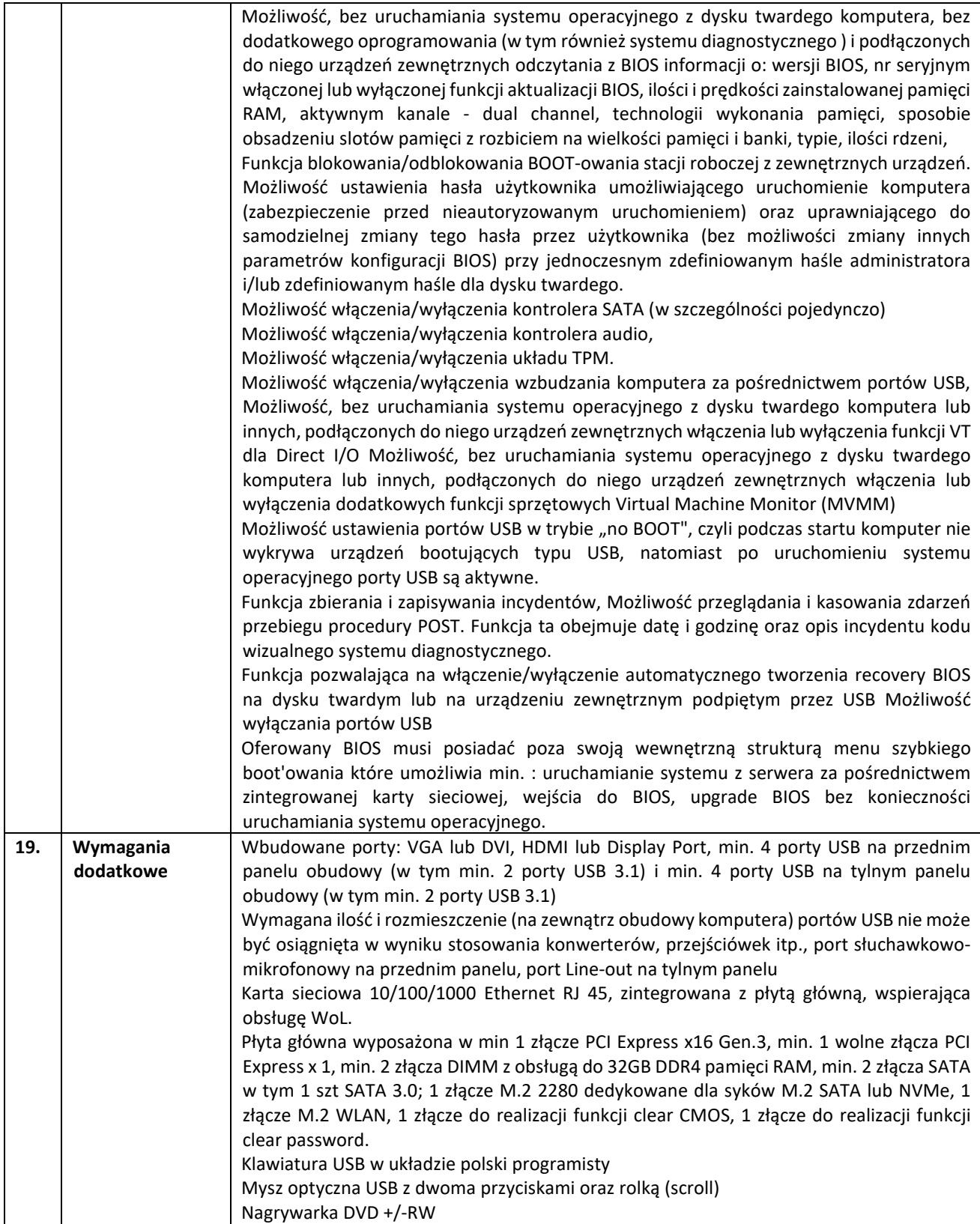

## **Pytanie nr 22**

## **Załącznik nr 1 - Opis przedmiotu zamówienia Monitor do zestawu komputerowego - 57 szt.**

Czy Zamawiający dopuści zaoferowanie monitorów o parametrach:

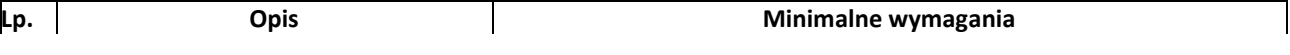

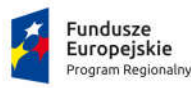

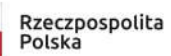

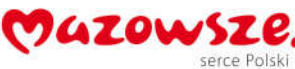

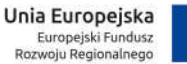

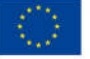

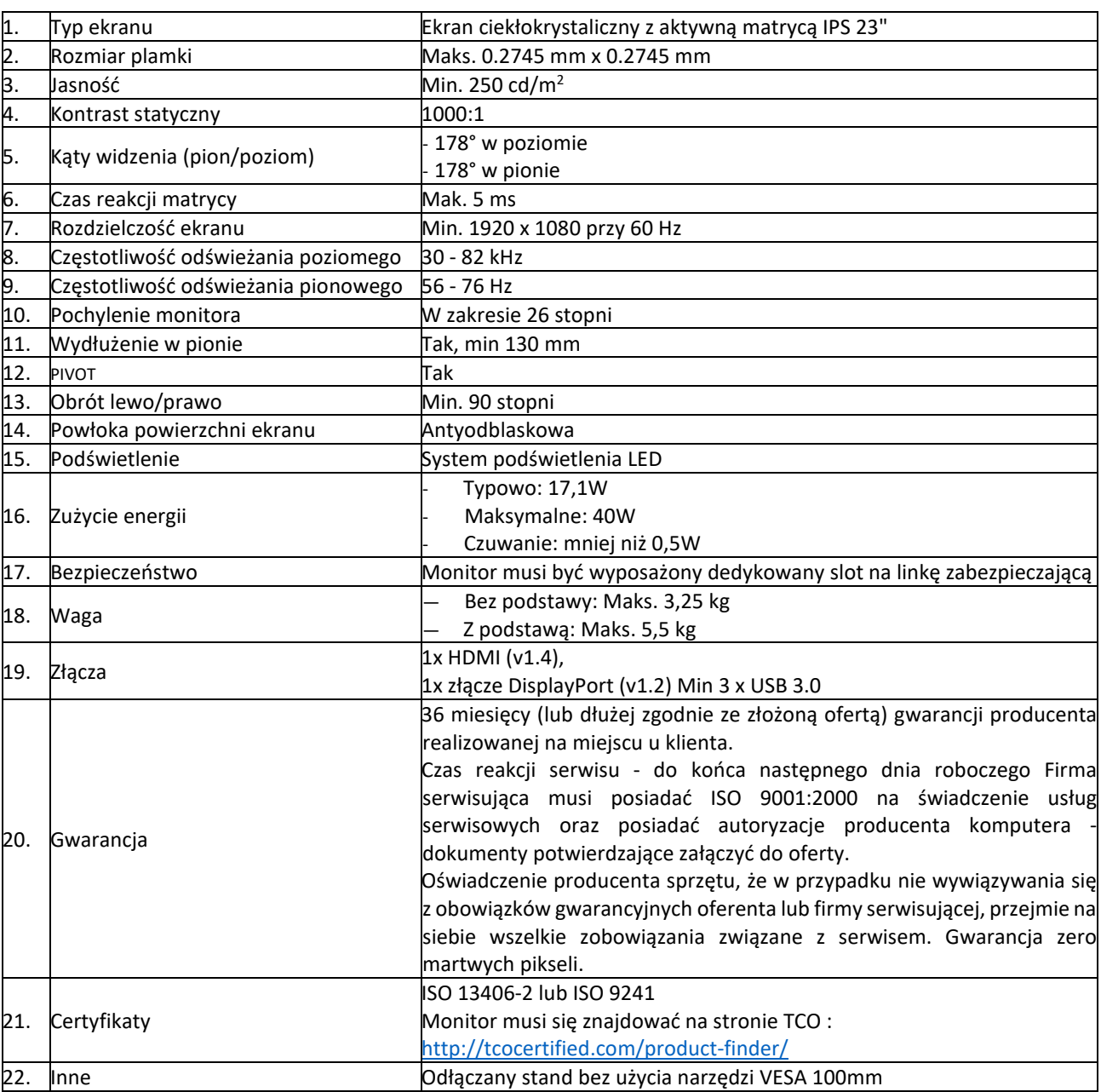

Pozwoli to zaoferować sprzęt równoważny technologicznie przy zachowaniu konkurencyjnej ceny.

## **Odpowiedź nr 22**

*Wychodząc naprzeciw oczekiwaniom, Zamawiający dopuści zaoferowanie monitorów o poniższej specyfikacji pomimo zmniejszenia parametrów. W związku z powyższym pkt. 2.6 Monitor do zestawu komputerowego – 57 szt. Załącznika nr 1 do SIWZ – Opis Przedmiotu Zamówienia otrzymuje brzmienie:*

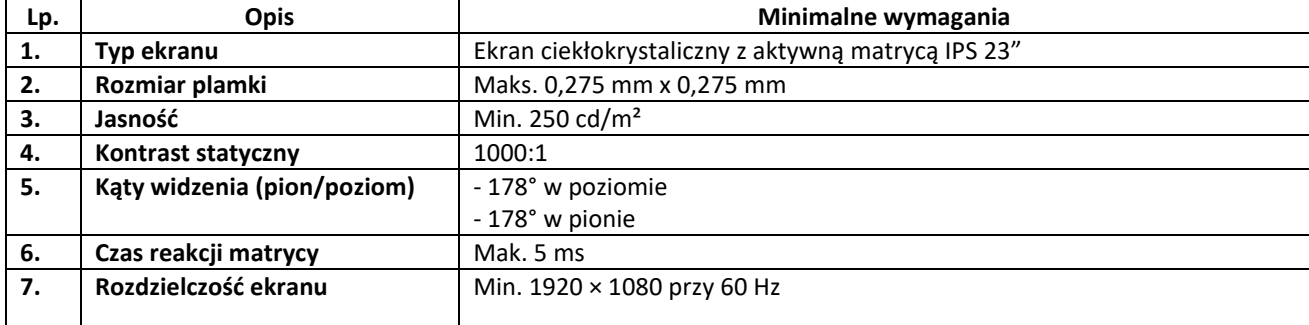

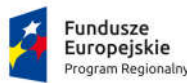

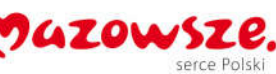

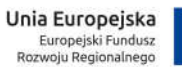

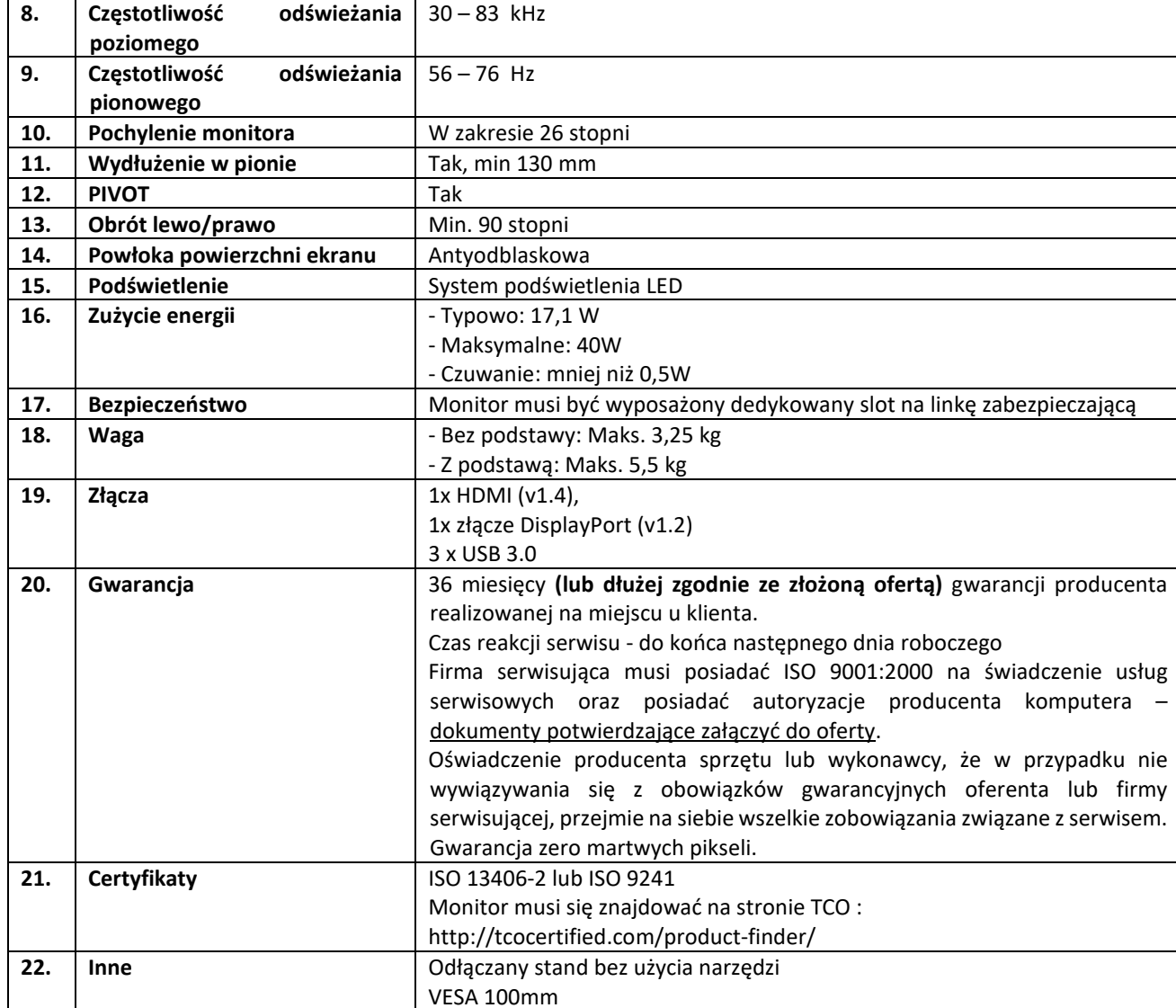

#### **Pytanie nr 23**

#### **Załącznik nr 1 - Opis przedmiotu zamówienia Notebook (laptop) - 3 szt.**

Czy Zamawiający dopuści urządzenie z portem video HDMI (port VGA jest rzadko stosowany w obecnym sprzęcie i można go uzyskać stosując adapter) oraz zewnętrznym napędem optycznym co pozwoli zaoferowanie lżejszego sprzętu (u wiodących producentów napęd optyczny jest obecnie coraz rzadziej stosowany).

#### **Odpowiedź nr 23**

*Zamawiający nie dopuści urządzenia (laptopa) tylko z portem HDMI oraz zewnętrznym napędem optycznym. Z najlepszej wiedzy Zamawiającego wynika, że na rynku dostępny jest sprzęt spełniający wymagania stawiane w opisie przedmiotu zamówienia. Port VGA potrzebny jest Zamawiającemu gdyż posiada On jeszcze urządzenia komunikujące się w tym standardzie. Zewnętrzny napęd optyczny jest bardziej narażony na uszkodzenia i nie praktyczny z perspektywy użytkowania oraz nie potrzebnie zajmuje porty USB podczas pracy.*

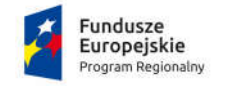

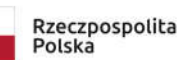

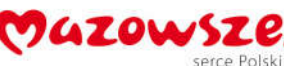

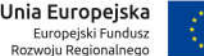

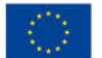

## **Załącznik nr 1 - Opis przedmiotu zamówienia**

Zamawiający wymaga, aby dostawa sprzętu zawierała prekonfigurację, instalację oraz uruchomienie. Prosimy o doprecyzowanie zakresu prekonfiguracji i instalacji. Jakie dokładnie czynności musi przewidzieć Wykonawca?

## **Odpowiedź nr 24**

*Wykonawca ma obowiązek montażu oraz podstawowej instalacji i konfiguracji serwerów i macierzy w środowisku informatycznym Zamawiającego a w przypadku komputerów stacjonarnych i drukarek, ich uruchomienie wraz z instalacją i konfiguracją systemu operacyjnego, oprogramowania biurowego i antywirusowego.*

## **Pytanie nr 25**

## **SIWZ. Termin wykonania zamówienia**

Zamawiający wymaga 60-dniowego terminu wykonania zamówienia. Z uwagi na fakt, że oferta zawiera elementy produkowane wg unikalnej konfiguracji na potrzeby tego postępowania oraz mając na uwadze ogólnoświatową sytuacje epidemiologiczną - rzutującą na opóźnienia w łańcuchach dostaw części i podzespołów - większość producentów nie jest w stanie dotrzymać tak krótkiego terminu realizacji zamówień.

Mając powyższe na uwadze prosimy o wydłużenie terminu realizacji zamówienia do minimum 100 dni.

## **Odpowiedź nr 25**

*Wiedzę jaką posiada Zamawiający, którą nabył z przeprowadzonego badania rynku pozwala sądzić że 60 dni wystarczy na bezproblemową dostawę sprzętu, gdyż sytuacja w łańcuchu dostaw wraca do normy. Ponadto wydłużenie terminu realizacji o 40 dni wpłynie negatywnie na harmonogram realizacji całego Projektu, który Zamawiający realizuje.*

#### **Pytanie nr 26**

Czy Zamawiający uzna, że wykonawca spełni warunek jeśli wykaże, że w okresie ostatnich trzech lat przed upływem terminu składania ofert, należycie wykonał jedno zamówienie polegające na dostawie i uruchomieniu sprzętu komputerowego w łącznej kwocie 200 000,00 zł netto, w tym zamówienie to obejmowało co najmniej: jedną macierz wraz z instalacją i konfiguracją o wartości nie mniejszej niż 25 000,00 zł netto oraz co najmniej jeden serwer wraz z instalacją i konfiguracją o wartości nie mniejszej niż 20 000,00 zł netto?

#### **Odpowiedź nr 26**

*Zamawiający wyraża zgodę na taką zmianę i zapis punktu 5.5.3 lit. a) SIWZ otrzymuje brzmienie:*

*"jedno zamówienie polegające na dostawie i uruchomieniu sprzętu komputerowego w łącznej kwocie 200 000,00 zł netto (dwieście tysięcy złotych), w tym zamówienie to obejmowało co najmniej: jedną macierz wraz z instalacją i konfiguracją o wartości nie mniejszej niż 25 000,00 zł netto (dwadzieścia pięć tysięcy złotych) oraz co najmniej jeden serwer wraz z instalacją i konfiguracją o wartości nie mniejszej niż 20 000,00 zł. netto (dwadzieścia tysięcy).*

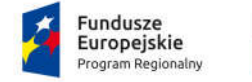

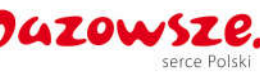

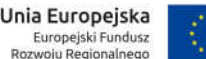

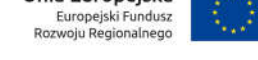

**Zamawiający uprzejmie informuje, iż w związku z udzielonymi odpowiedziami termin składania ulega przedłużeniu do dnia 15.06.2020 roku do godz. 12:00 a termin otwarcia ofert do dnia 15.06.2020 roku do godz. 12:15.** 

## **W związku z powyższym zachodzi konieczność wprowadzenia zmian w SIWZ w poniższym zakresie:**

8.6. Wadium musi być wniesione przed upływem wyznaczonego terminu składania ofert, tj. przed dniem **15.06.2020 r.**

# **Miejsce oraz termin składania i otwarcia ofert**

- 12.1. Ofertę należy złożyć na Platformie zakupowej pod adresem: https://spzozzielonka.ezamawiajacy.pl w zakładce "OFERTY".
- 12.2. **Termin złożenia oferty: do dnia 15.06.2020 r. do godziny 12:00.**
- 12.3. Decyduje data oraz dokładny czas (hh:mm:ss) generowany wg czasu lokalnego serwera synchronizowanego odpowiednim źródłem czasu - zegarem Głównego Urzędu Miar.
- 12.4. **Otwarcie ofert:** nastąpi na platformie zakupowej: https://spzoz-zielonka.ezamawiajacy.pl i dokonywane będzie poprzez odszyfrowanie i upublicznienie wczytanych na Platformie ofert. Otwarcie ofert jest jawne.
- 12.5. Wykonawcy mogą uczestniczyć w czynności otwarcia ofert w siedzibie Zamawiającego, SPZOZ-MOZ w Zielonce ul. Mickiewicza 18, 05-220 Zielonka w Sekretariacie, **w dniu 15.06.2020r. o godzinie 12:15** Data oraz dokładny czas (hh:mm:ss) generowany wg czasu lokalnego serwera synchronizowanego odpowiednim źródłem czasu - zegarem Głównego Urzędu Miar.
- 12.6. Informację z otwarcia ofert Zamawiający udostępni na platformie zakupowej: https://spzozzielonka.ezamawiajacy.pl (w zakładce "Dokumenty zamówienia" w folderze "Informacja z otwarcia ofert"). Informacja upubliczniona przez Zamawiającego po otwarciu ofert będzie zawierać:
	- 1) kwoty, jaką zamierza przeznaczyć na sfinansowanie zamówienia;
	- 2) firm oraz adresów wykonawców, którzy złożyli oferty w terminie;
	- 3) ceny, terminu wykonania zamówienia, okresu gwarancji i warunków płatności zawartych w ofertach.

**Informujemy, że powyższe odpowiedzi oraz modyfikacje stanowią integralną cześć SIWZ przedmiotowego postępowania.**